## Como corrigir problemas de impressão no SPA?

## 04/05/2024 02:54:24

## **Imprimir artigo da FAQ**

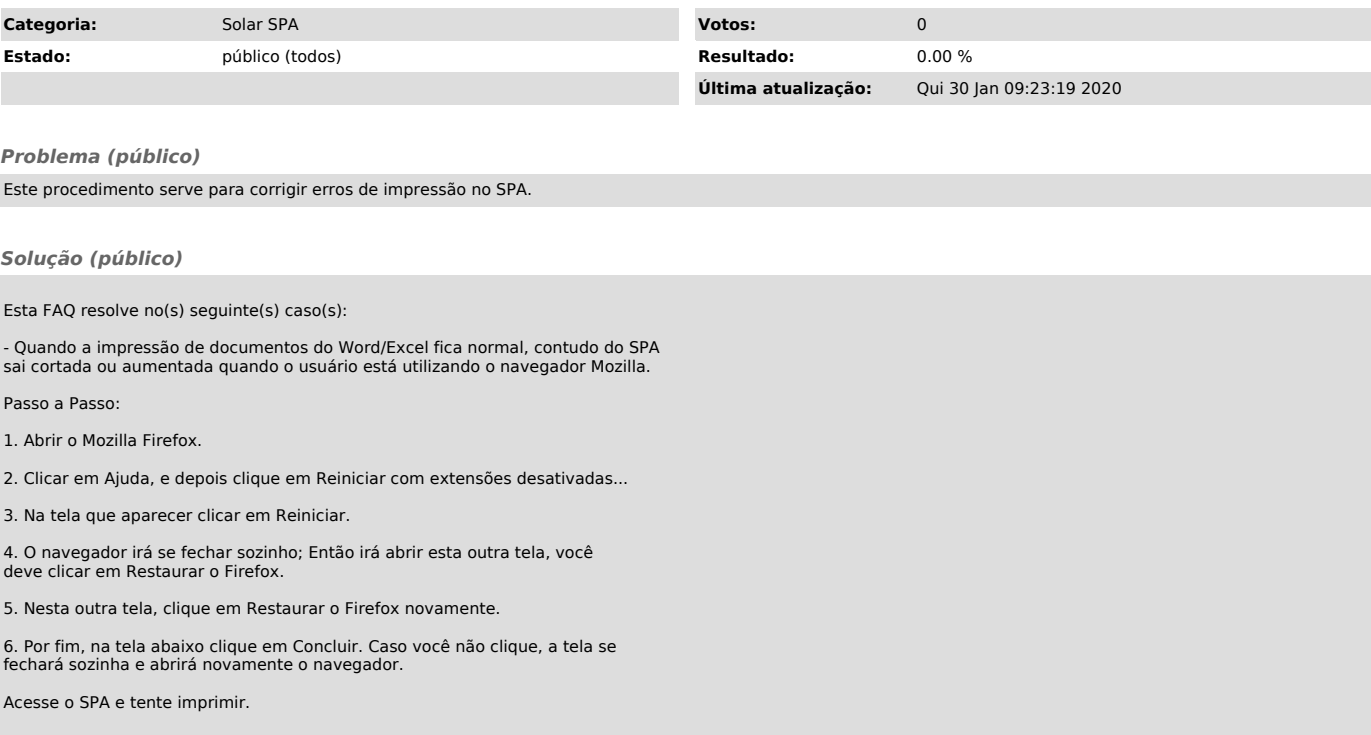